Writing Program in C Expressions and Control Structures (Selection Statements and Loops)

Jan Faigl

Department of Computer Science Faculty of Electrical Engineering Czech Technical University in Prague

Lecture 02

BE5B99CPL – C Programming Language

Jan Faigl, 2017 **BE5B99CPL** – Lecture 02: Writing your program in C 1 / 53

# Overview of the Lecture

- $\blacksquare$  Part  $1$  Expressions
	- [Operators Arithmetic, Relational, Logical, Bitwise, and Other](#page-3-0)
	- [Associativity and Precedence](#page-17-0)
	- **[Assignment](#page-21-0)** K. N. King: chapter 4 and 20
- Part 2 Control Structures: Selection Statements and Loops
	- [Statements and Coding Styles](#page-27-0)
	- [Selection Statements](#page-31-0)
	- **[Loops](#page-35-0)**
	- **[Conditional Expression](#page-43-0)** K. N. King: chapters 5 and 6

Jan Faigl, 2017 **BE5B99CPL** – Lecture 02: Writing your program in C 2 / 53

# <span id="page-2-0"></span>Part I [Part 1 – Expressions](#page-2-0)

# <span id="page-3-0"></span>**Expressions**

- **Expression** prescribes calculation using *operands, operators,* and brackets
- **Expression consists of** 
	- literals unary and binary operators
	- variables **function call**
	- constants **D** brackets
- The order of operation evaluation is prescribed by the operator precedence and associativity.

 $10 + x * y$  // order of the evaluation  $10 + (x * y)$  $10 + x + y$  // order of the evaluation  $(10 + x) + y$ \* has higher priority than  $+$ 

 $+$  is associative from the left-to-right

A particular order of evaluation can be precisely prescribed by fully parenthesized expression

Simply: If you are not sure, use brackets.

# **Operators**

- Operators are selected characters (or a sequences of characters) dedicated for writting expressions
- $\blacksquare$  Five types of binary operators can be distinguished
	- Arithmetic operators additive (addition/subtraction) and multiplicative (multiplication/division)
	- Relational operators comparison of values (less than,  $\dots$ )
	- $\blacksquare$  Logical operators logical AND and OR
	- Bitwise operators bitwise  $AND$ , OR, XOR, bitwise shift (left, right)
	- Assignment operator  $=$  a variable (I-value) is on its left side
- Unary operators
	- Indicating positive/negative value:  $+$  and  $-$

Operator − modifies the sign of the expression

- Modifying a variable :  $++$  and  $--$
- **Logical negation:**
- Bitwise negation:  $\sim$
- **Ternary operator** conditional expression ? :

Reminder

Jan Faigl, 2017 **BE5B99CPL** – Lecture 02: Writing your program in C 6 / 53

# Arithmetic Operators

- Operands of arithmetic operators can be of any arithmetic type The only exception is the operator for the integer reminder % defined for the int type
- 
- 
- 
- 
- 
- $+$  Unary plus  $+x$  Value of x
- 
- 
- 
- 
- 
- \* Multiplication  $x * y$  Multiplication of x and y
- $\frac{y}{x}$  Division  $\frac{x}{y}$  Division of x and y<br>% Reminder  $\frac{x}{x}$  & Reminder from the
	- Reminder  $x \times y$  Reminder from the  $x / y$
- $+$  Addition  $x + y$  Sum of x and y
- Subtraction  $x y$  Subtraction x and y
	-
	- Unary minus  $-x$  Value of  $-x$
- $++$  Increment  $++x/x++$  Incrementation before/after the evaluation of the expression x
	- Decrement  $-x/x$ -- Decrementation before/after the evaluation of the expression x

## Integer Division

■ The results of the division of the operands of the *int* type is the integer part of the division

E.g..  $7/3$  is 2 and  $-7/3$  is  $-2$ 

- For the integer reminder, it holds  $x\%y = x (x/y) * y$ E.g.,  $7\%3$  is 1 -7 % 3 is -1  $7\%$  -3 is 1 -7 % -3 is -1
- C99: The result of the integer division of negative values is the value closer to 0.
	- It holds that  $(a/b)^*b + a\%b = a$ .

For older versions of C, the results depends on the compiler.

# Implementation-Defined Behaviour

- The C standard deliberately leaves parts of the language unspecified
- Thus, some parts depend on the implementation, i.e., compiler, environment, computer architecture

E.g., Reminder behavior for negative values and version of the C prior C99.

- $\blacksquare$  The reason for that is to the focus of C on efficiency, i.e., match the hardware behavior
- $\blacksquare$  Having this in mind, it is best to rather avoid writing programs that depends on implementation-defined behavior.

K.N.King: Page 55

# Unary Arithmetic Operators

■ Unary operator ( $++$  and  $--$  ) change the value of its operand

The operand must be the  $l$ -value, i.e., an expression that has memory space, where the value of the expression is stored, e.g., a variable.

- **If can be used as prefix operator, e.g.,**  $++x$  **and**  $--x$
- or as **postfix** operator, e.g.,  $x++$  and  $x--$
- $\blacksquare$  In each case, the final value of the expression is different!

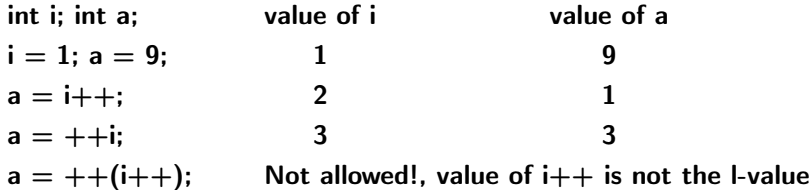

Notice, for the unary operator i++ it is necessary to store the previous value of  $i$  and then the variable  $i$  is incremented. The expression  $++i$ only increments the value of i. Therefore, ++i can be more efficient.

# Relational Operators

- Operands of relational operators can be of arithmetic type, pointers (of the same type) or one operand can be NULL or pointer of the void type
- $\lt$  Less than  $x \lt y = 1$  if x is less than y; otherwise 0  $\leq$  Less than or equal  $x \leq y$  1 if x is less then or equal to y; otherwise 0  $>$  Greater than  $x > y$  1 if x is greater than y; otherwise 0  $>=$  Greater than or equal  $x \ge y$  1 if x is greater than or equal to y; otherwise 0  $=$  Equal  $x == y$  1 if x is equal to y; otherwise 0  $!=$  Not equal  $x := y$  1 if x is not equal to y; otherwise 0

# Logical operators

- Operands can be of arithmetic type or pointers
- Resulting value 1 means true, 0 means false
- In the expressions  $\&&$  (Logical AND) and  $\parallel$  (Logical OR), the left operand is evaluated first
- $\blacksquare$  If the results is defined by the left operand, the right operand is not evaluated

**Short-circuiting behavior – it may speed evaluation of complex expressions in** runtime.

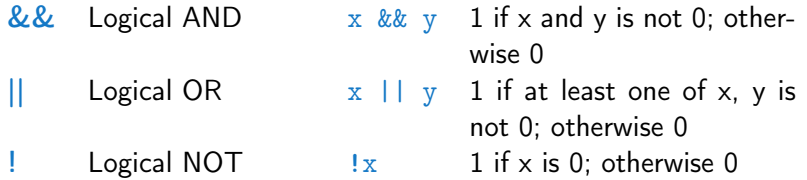

Operands  $& 2 a$  || have the short-circuiting behavior, i.e., the second operand is not evaluated if the result can be determined from the value of the first operand.

# Bitwise Operators

- Bitwise operators treat operands as a series of bits Low-Level Programming – A programming language is low level when its programs require attention of the irrelevant. K.N.King: Chapter 20.
- -
- 
- Bitwise complement (NOT)  $\sim$ x 1 if x is 0 (bit-by-bit)
- 
- 
- $\frac{2}{x}$  Bitwise AND  $\frac{x \& y}{x \& y}$  1 if x and y is equal to 1 (bit-by-bit)
	- Bitwise inclusive OR  $x + y = 1$  if x or y is equal to 1 (bit-by-bit)
	- Bitwise exclusive or  $(XOR)$   $\begin{array}{ccc} x & \hat{y} & 1 \end{array}$  if only x or only y is 1 (bit-by-bit)
		-
- $<<$  Bitwise left shift  $x << y$  Shift of x about y bits to the left
- $>>$  Bitwise right shift  $x >> y$  Shift of x about y bits to the right

# Bitwise Shift Operators

- $\blacksquare$  Bitwise shift operators shift the binary representation by a given number of bits to the left or right
	- External Left shift Each bit shifted off a zero bit enters at the right
	- Right shift Each bit shift off
		- $\blacksquare$  a zero bit enters at the left for positive values or unsigned types
		- for negative values, the entered bit it can be either  $0$  (logical shift) or 1 (arithmetic shift right). Depends on the compiler.
- Bitwise shift operators have lower precedence than the arithmetic operators!
	- $i \ll 2+1$  means  $i \ll (2+1)$ Do not be surprise – parenthesized the expression!

#### Example – Bitwise Expressions

```
uint8_t a = 4;
uint8_t b = 5;
```
a dec: 4 bin: 0100 b dec: 5 bin: 0101 a & b dec: 4 bin: 0100 a | b dec: 5 bin: 0101 a ^ b dec: 1 bin: 0001

a >> 1 dec: 2 bin: 0010 a << 1 dec: 8 bin: 1000

lec02/bits.c

# Operators for Accessing Memory

Here, for completeness, details in the further lectures.

- $\blacksquare$  In C, we can directly access the memory address of the variable
- The access is realized through a pointer

It allows great options, but it also needs responsibility.

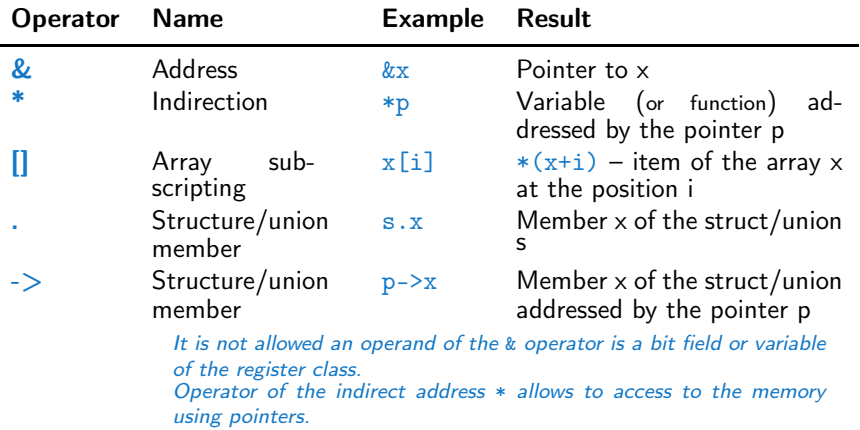

Jan Faigl, 2017 **BE5B99CPL** – Lecture 02: Writing your program in C 16 / 53

# Other Operators

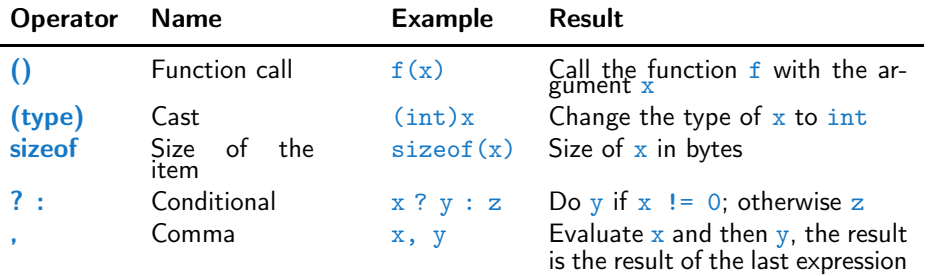

 $\blacksquare$  The operand of  $sizeof()$  can be a type name or expression

```
int a = 10:
printf("%lu %lu\n", sizeof(a), sizeof(a + 1.0));
                                        lec02/sizeofc
```

```
Example of the comma operator
        for (c = 1, i = 0; i < 3; ++i, c += 2) {
           printf("i: %d c: %d\n", i, c);
        }
Jan Faigl, 2017 BE5B99CPL – Lecture 02: Writing your program in C 17 / 53
```
# Cast Operator

- Changing the variable type in runtime is called type case
- Explicit cast is written by the name of the type in  $()$ , e.g.,

```
int i;
float f = (float)i:
```
- **IMPLE 11 Implicit cast is made automatically by the compiler during the pro**gram compilation
- If the new type can represent the original value, the value is preserved by the cast
- Operands of the char, unsigned char, short, unsigned short, and the bit field types can be used everywhere where it is allowed to use int or unsigned int.

C expects at least values of the int type.

■ Operands are automatically cast to the int or unsigned int.

<span id="page-17-0"></span>Operators Associativity and Precedence

- Binary operation op is associative on the set  $S$  if  $(x \circ p \circ y) \circ p z = x \circ p(y \circ p z)$ , for each  $x, y, z \in S$
- $\blacksquare$  For not associative operators, it is required to specify the order of evaluation
	- $\blacksquare$  Left-associative operations are grouped from the left

E.g.,  $10 - 5 - 3$  is evaluated as  $(10 - 5) - 3$ 

- Right-associative operations are grouped from the right E.g.  $3 + 5^2$  is 28 or  $3 \cdot 5^2$  is 75 vs  $(3 \cdot 5)^2$  is 225
- The assignment is left-associative

 $E.g., v=v+8$ 

First, the whole right side of the operator  $=$  is evaluated and then, the results is assigned to the variable on the left.

■ The order of the operator evaluation can be defined by the fully parenthesized expression.

# Summary of the Operators and Precedence 1/3

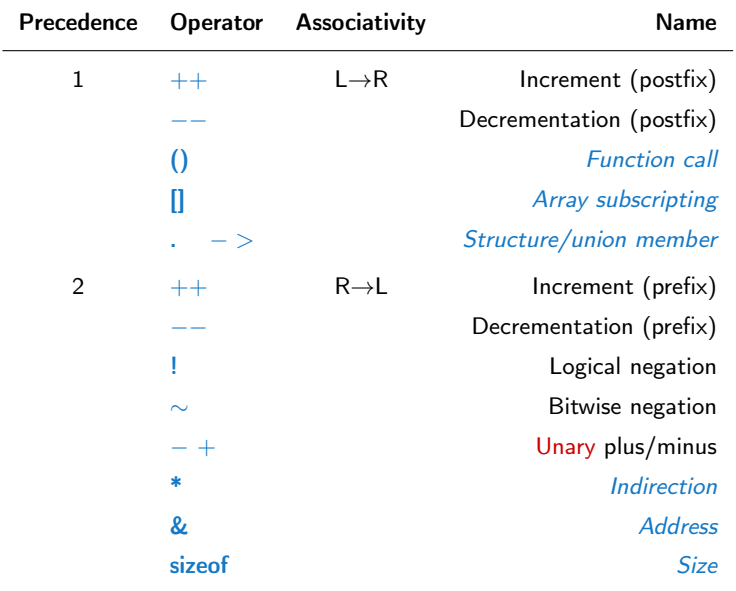

Jan Faigl, 2017 BE5B99CPL – Lecture 02: Writing your program in C 21 / 53

## Summary of the Operators and Precedence 2/3

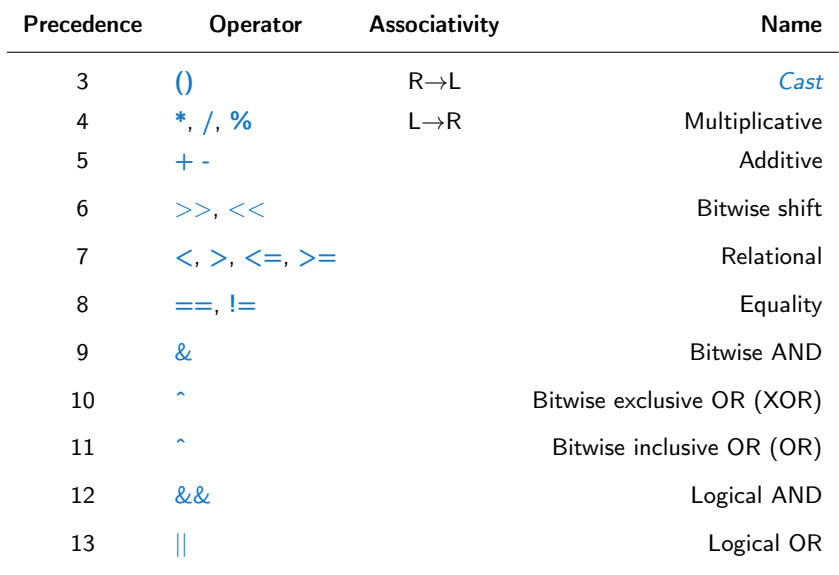

# Summary of the Operators and Precedence 3/3

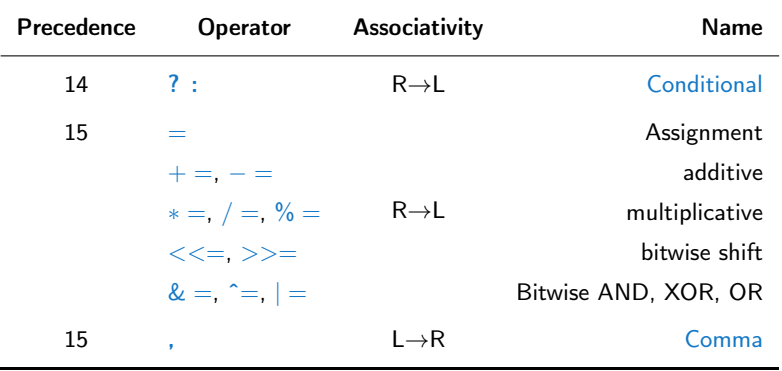

K. N. King: Page 735

[http://en.cppreference.com/w/c/language/operator\\_precedence](http://en.cppreference.com/w/c/language/operator_precedence)

# <span id="page-21-0"></span>Simple Assignment

- $\blacksquare$  Set the value to the variable Store the value into the memory space referenced by the variable name.
- The form of the assignment operator is

 $\langle$ variable $\rangle = \langle$ expression $\rangle$ 

Expression is literal, variable, function call, ...

- C is statically typed programming language
	- A value of an expression can be assigned only to a variable of the same type  $\sum_{\text{otherwise}}$  type
	- $\blacksquare$  Example of implicit type case
	- int  $i = 320.4$ ; // implicit conversion from 'double' to 'int' changes value from 320.4 to 320 [-Wliteral-conversion]

char  $c = i$ ; // implicit truncation 320 -> 64

- $\blacksquare$  C is type safe only within a limited context of the compilation, e.g., for printf(" $\sqrt{d} \n\cdot n$ ", 10.1); A compiler reports an error
- $\blacksquare$  In general, C is not type safe

In runtime, it is possible to write out of the allocated memory space.

# Compound Assignment

A short version of the assignment to compute a new value of the variable from itself:

 $\langle variable \rangle = \langle variable \rangle$  (operator)  $\langle expression \rangle$ 

■ can be written as  $\langle$ variable $\rangle$   $\langle$ operator $\rangle$  =  $\langle$ expression $\rangle$ 

Example

- int  $i = 10$ ; double  $j = 12.6$ ;  $i = i + 1$ ;  $i = i / 0.2$ ; int  $i = 10$ : double  $i = 12.6$ ;  $i \neq 1$ :  $j / = 0.2$ ;
- Notice, assignment is an expression

The assignment of the value to the variable is a side effect

```
int x, y;
x = 6;y = x = x + 6;
```
# Assignment Expression and Assignment Statement

 $\blacksquare$  The statement performs some action and it is terminated by;

```
robot\_heading = -10.23;
robot\_heading = fabs(root\_heading);printf("Robot heading: %f\n", robot_heading);
```
**Expression has type and value** 

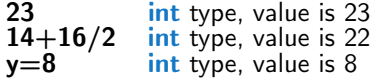

■ Assignment is expression and its value is assigned to the left side

■ The assignment expression becomes the assignment statement by adding the semicolon

# Undefined Behaviour

- **There are some statements that can cause undefined behavior** according to the C standard.
	- $c = (b = a + 2) (a 1)$ ;  $j = i * i + j$ ;
- The program may behaves differently according to the used compiler, but also may not compile or may not run; or it may even crash and behave erratically, produce meaningless results.
- If may also happened if variables are used without initialization
- Avoid statements that may produce undefined behavior!

# Example of Undefined Behaviour

- Standard C does not defined the behaviour for the overflow of the integer value (signed)
	- E.g., For the complement representation the expression can be  $127 + 1$  of the char equal to  $-128$  (see lec02/demo-loop\_byte.c)
	- Representation of integer values may depend on the architecture and can be different, e.g., binary or inverse codes
- Implementation of the defined behaviour can be computationally expensive, and thus the behaviour is not defined by the standard **Behaviour is not defined and depends on the compiler, e.g.** clang and  $\gcd$  without/with the optimization  $-02$

```
for (int i = 2147483640; i >= 0; ++i) {
    printf("%i %x\n", i, i);
  } lec02/int_overflow-1.c
 Without the optimization, the program prints 8 lines, for -02, the
```
program compiled by clang prints 9 lines and gcc produces infinite loop.

```
for (int i = 2147483640; i >= 0; i += 4) {
               printf("%i %x\n", i, i);
            } lec02/int_overflow-2.c
            A program compiled by \rm{gcc} with \rm{-}02 is crashing
Take a look to the asm code using the compiler parameter-S<br>19 BE5B99CPL – Lecture 02: Writing your program in C 29 / 53
```
# Part II

# <span id="page-26-0"></span>[Part 2 – Control Structures: Selection](#page-26-0) [Statements and Loops](#page-26-0)

# <span id="page-27-0"></span>Statement and Compound Statement (Block)

■ Statement is terminated by ;

Statement consisting only of the semicolon is empty statement.

- Block consists of sequences of declarations and statements
- **ANSI C, C89, C90:** Declarations must be placed prior other statements  $It is not necessary for C99$
- Start and end of the block is marked by the  $\{$  and  $\}$
- A block can be inside other block

```
void function(void)
{ /* function block start */
   {/* inner block */
      for (i = 0; i < 10; ++i){
      //inner for-loop block
      }
   }
}
                                    void function(void) { /* function
                                         block start */
                                       { /* inner block */
                                           for (int i = 0; i < 10; ++i) {
                                           //inner for-loop block
                                           }
                                       }
                                    }
                                                    Notice the coding styles.
```
# Coding Style

- It supports clarity and readability of the source code [https://www.gnu.org/prep/standards/html\\_node/Writing-C.html](https://www.gnu.org/prep/standards/html_node/Writing-C.html)
- $\blacksquare$  Formatting of the code is the fundamental step

Setup automatic formatting in your text editor

- **Appropriate identifiers**
- **Train yourself in coding style even at the cost of slower coding.** Readability and clarity is important, especially during debugging. Notice, sometimes it can be better to start from scratch
- Recommend coding style (CPL)

```
1 void function(void)
2 { /* function block start */
3 for (int i = 0; i < 10; ++i) {
         //inner for-loop block
5 if (i == 5) {
             break:
7 }
      \mathcal{F}9 }
                                        ■ Use English, especially for
                                           identifiers
                                        Use nouns for variables
                                        Use verbs for function names
             Lecturer's preference: indent shift 3, space characters rather than tabular.
Jan Faigl, 2017 BE5B99CPL – Lecture 02: Writing your program in C 33 / 53
```
# Coding Styles – Links

- **There are many different coding styles**
- **I** Inspire yourself by existing recommendations
- Inspire yourself by reading representative source codes

<http://users.ece.cmu.edu/~eno/coding/CCodingStandard.html>

<https://www.doc.ic.ac.uk/lab/cplus/cstyle.html>

[http://en.wikipedia.org/wiki/Indent\\_style](http://en.wikipedia.org/wiki/Indent_style)

<https://google.github.io/styleguide/cppguide.html>

<https://www.kernel.org/doc/Documentation/CodingStyle>

<https://google.github.io/styleguide/cppguide.html>

# Control Statements

- Selection Statement
	- Selection Statement: if () or if () ... else
	- Switch Statement: switch () case ...
- Control Loops
	- $\blacksquare$  for  $()$
	- $\blacksquare$  while  $()$
	- $\blacksquare$  do ... while  $()$
- **Jump statements (unconditional program branching)** 
	- continue
	- **Deak**
	- **n** return
	- goto

# <span id="page-31-0"></span>Selection Statement – if

- $\blacksquare$  if (expression) statement<sub>1</sub>; else statement<sub>2</sub>
- For expression  $!= 0$  the statement<sub>1</sub> is executed; otherwise  $\texttt{statement}_2$  The statement can be the compound statement
- The else part is optional
- Selection statements can be nested and cascaded
	- int max; if  $(a > b)$  { if  $(a > c)$  {  $max = a$ ; } } int max; if  $(a > b)$  { ...  $\}$  else if  $(a < c)$  { ... } else if (a == b) { ... } else { ... }

# The switch Statement

- Allows to branch the program based on the value of the expression of the enumerate (integer) type, e.g., int, char, short, enum
- The form is

```
switch (expression) {
    case constant<sub>1</sub>: statements<sub>1</sub>; break;
    case constant<sub>2</sub>: statements<sub>2</sub>; break;
     . . .
    case constant<sub>n</sub>: statements<sub>n</sub>; break;
```
default: statements $_{def}$ ; break; }

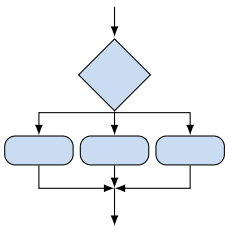

where constants are of the same type as the expression and  $\mathit{statements}_i$  is a list of statements

■ Switch statements can be nested

Semantics: First the expression value is calculated. Then, the statements under the same value are executed. If none of the branch is selected, statements $_{def}$ under default branch as performed (optional)

Jan Faigl, 2017 **BE5B99CPL** – Lecture 02: Writing your program in C 38 / 53

# The switch Statement – Example

```
switch (v) {
   case 'A'.printf("Upper 'A' \nightharpoonup A");
       break;
   case 'a':
       printf("Lower 'a'\n");
       break;
   default:
      printf(
       "It is not 'A' nor 'a'\n"):
       break;
}
```

```
if (v == 'A') {
   printf("Upper 'A'\n");
} else if (v == 'a') {
   printf("Lower 'a'\n");
} else {
   printf(
   "It is not 'A' nor 'a'\n"):
}
```
lec02/switch.c

# The Role of the break Statement

■ The statement break terminates the branch. If not presented, the execution continues with the statement of the next case label

#### Example

```
1 int part = ?2 switch(part) {
3 case 1:
4 printf("Branch 1\");
5 break;<br>6 case 2:
      case 2:7 printf("Branch 2\pi");<br>8 case 3:
      case 3:
9 printf("Branch 3\n\cdot");
10 break;
11 case 4:
12 printf("Branch 4\ln");<br>13 break:
         break:
14 default:
15 printf("Default branch\n");
16 break;
17 }
```
- part  $\leftarrow$  1 Branch 1
- part  $\leftarrow$  2 Branch 2 Branch 3
- part  $\leftarrow$  3 Branch 3
- part  $\leftarrow$  4 Branch 4
- part  $\leftarrow$  5 Default branch

lec02/demo-switch\_break.c

false

true

### <span id="page-35-0"></span>Loops

Loop statements for and while test the controlling expression before the enter to the loop body

```
\blacksquare for – initialization, condition, change of the con-
  trolling variable can be a part of the syntax
   for (int i = 0; i < 5; ++i) {
...
   }
\blacksquare while – controlling variable out of the syntax
  int i = 0:
  while (i < 5) {
      ...
      i += 1;
  }
```
#### ■ The do loop tests the controlling expression after the first loop

```
int i = -1;
do {
   ...
   i += 1;
} while (i < 5);
```
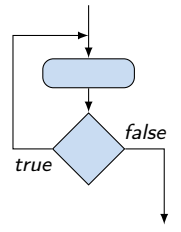

# The for Loop

- The basic form is: for  $(exp_1; exp_2; exp_3)$  statement
- All  $\exp r_i$  are expression and typically they are used for
	- 1.  $\exp r_1$  initialization of the controlling variable (side effect of the assignment expression)
	- 2.  $\exp r_2$  Test of the controlling expression
	- 3. If  $\exp r_2$  !=0 the statement is executed; Otherwise the loop is terminated
	- 4.  $\exp r_3$  updated of the controlling variable (performed at the end of the loop
- Any of the expressions  $\exp r_i$  can be omitted
- **E** break statement force termination of the loop
- continue force end of the current iteration of the loop

The expression  $\exp_{3}$  is evaluated and test of the loop is performed.

■ An infinity loop can be written by omitting the expressions

for  $(:;) \{... \}$ 

Jan Faigl, 2017 **BE5B99CPL** – Lecture 02: Writing your program in C 43 / 53

# The continue Statement

- It transfers the control to the evaluation of the controlling expressions of the loops
- The continue statement can be used inside the body of the loops
	- $\blacksquare$  for  $()$
	- $\n *while* ()\n$
	- $\blacksquare$  do...while  $()$
- **Examples**

```
int i;
for (i = 0; i < 20; ++i) {
   if (i \times 2 == 0) {
      continue;
   }
   printf("%d\n", i);
}
```

```
lec02/continue.c
```

```
for (int i = 0; i < 10; ++i) {
   printf("i: %i " , i);if (i \ 8 \ 3 \ 1 = 0) {
       continue;
   }
   printf("n");
}
           lec02/demo-continue.c
clang demo-continue.c
./a.out
```
i:1 i:2 i:3 i:4 i:5 i:6 i:7 i:8 i:9

i:0

# The break Statement – Force Termination of the Loop

- The program continue with the next statement after the loop
- Example in the  $while$  loop

```
int i = 10;
while (i > 0) {
  if (i == 5) {
     printf("i reaches 5, leave the loop\langle n'' \rangle;
     break;
  }
  i--;
  printf("End of the while loop i: \lambda d \nightharpoonup", i);
} lec02/break.c
```

```
Example in the for loop
```

```
for (int i = 0; i < 10; ++i) {
         printf("i: %i", i);if (i \times 3 != 0) {
             continue;
         }
         printf("n");
         if (i > 5) {
             break;
          }
      }
                                                  clang demo-break.c
                                                  ./a.out
                                                  i \cdot 0i:1 i:2 i:3
                                                  i \cdot 4 i \cdot 5 i \cdot 6lec02/demo-break.c
Jan Faigl, 2017 BE5B99CPL – Lecture 02: Writing your program in C 45 / 53
```
# The goto Statement

**Allows to transfers the control to the defined label** 

It can be used only within a function body

- Syntax goto label;
- The jump goto can jump only outside of the particular block
- Can be used only within a function block

```
1 int test = 3;
2 for (int i = 0; i < 3; ++i) {
3 for (int j = 0; j < 5; ++j) {
4 if (j == test)5 goto loop_out;
6 }
7 fprintf(stdout, "Loop i: %d j: %d\n", i, j);
8 }
9 }
10 return 0;
11 loop_out:
12 fprintf(stdout, "After loop\n");
13 return -1;
                                           lec02/goto.c
```
#### Nested Loops

#### ■ The break statement terminates the inner loop

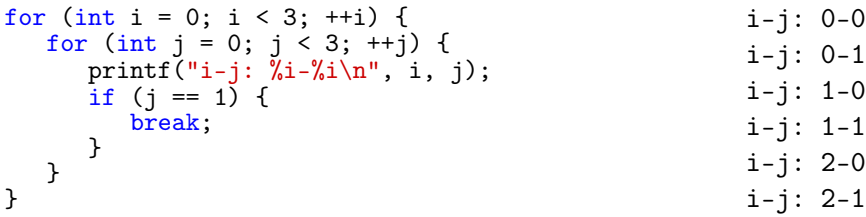

#### $\blacksquare$  The outer loop can be terminated by the goto statement

```
for (int i = 0; i < 5; ++i) {
   for (int j = 0; j < 3; ++i) {
      printf("i-j: %i-%i\n", i, j);
      if (i == 2) {
         goto outer;
      }
   }
}
outer:
                                                        i-j: 0-0
                                                        i-j: 0-1
                                                         i-j: 0-2
                                               lec02/demo-goto.c
```
## Example – isPrimeNumber() 1/2

```
#include <stdbool.h>
#include <math.h>
```

```
_Bool isPrimeNumber(int n)
 {
    _Bool ret = true;
    for (int i = 2; i <= (int)sqrt((double)n); ++i) {
       if (n \, % i == 0) {
          ret = false;break;
       }
    }
    return ret;
 } lec02/demo-prime.c
Once the first factor is found, call break to terminate the loop
                             It is not necessary to test other numbers
```
### Example – isPrimeNumber() 2/2

The value of  $(int)$  sqrt $((double)n)$  is not changing in the loop for (int i = 2; i <=  $(int)$ sqrt $((double)n);$  ++i) { ...

```
}
```
...

...

 $\blacksquare$  We can use the comma operator to initialize the maxBound variable

```
for (int i = 2, maxBound = (int)sqrt((double)n);
      i \leq maxBound; ++i) {
```

```
■ Or, we can declare maxBound as constant
```

```
_Bool ret = true;
const int maxBound = (int)sqrt((double)n);
for (int i = 2; i \le maxBound; ++i) {
```
}

E.g., Compile and run demo-prime.c: clang demo-prime.c -lm; ./a.out 13 Jan Faigl, 2017 **BE5B99CPL** – Lecture 02: Writing your program in C 49 / 53

# <span id="page-43-0"></span>Conditional Expression – Example Greatest Common Divisor

```
1 int getGreatestCommonDivisor(int x, int y)
2 \begin{matrix} 2 \\ 3 \end{matrix}3 int d;
 4 if (x < y) {
 5 d = x;
6 } else {<br>
d = vd = y;8 }
9 while ((x \n% d != 0) || (y \n% d != 0))10 d = d - 1;<br>11 }
11 }
12 return d;
13 }
```
The same with the conditional expression:  $\exp r_1$  ?  $\exp r_2$ :  $\exp r_3$ 

```
1 int getGreatestCommonDivisor(int x, int y)
2 {
                  int d = x < y ? x : y;
4 while ((x \, \frac{\%}{\theta})^1 \cdot ((y \, \frac{\%}{\theta})^1 \cdot ((y \, \frac{\%}{\theta})^1 \cdot ((y \, \frac{\%}{\theta})^1 \cdot ((y \, \frac{\%}{\theta})^1 \cdot ((y \, \frac{\%}{\theta})^1 \cdot ((y \, \frac{\%}{\theta})^1 \cdot ((y \, \frac{\%}{\theta})^1 \cdot ((y \, \frac{\%}{\theta})^1 \cdot ((y \, \frac{\%}{\theta})^1 \cdot ((y \, \frac{\%}{\theta})^1 \cdot ((y \, \frac{\%}{\theta})^1 \cdot ((y \, \frac{\%}{\theta})^1 \cdot ((y \,5 d = d - 1;
\begin{matrix} 6 & & \end{matrix}<br>
\begin{matrix} 7 & & \mathbf{r} \end{matrix}return d;<br>}
8 } lec02/demo-gcd.c
```
# Summary of the Lecture

# <span id="page-45-0"></span>Topics Discussed

- **Expressions** 
	- Operators Arithmetic, Relational, Logical, Bitwise, and others
	- **Operator Associativity and Precedence**
	- Assignment and Compound Assignment
	- **Implementation-Defined Behaviour**
	- **Undefined Behaviour**
- Coding Styles
- **Select Statements**
- **Loops**
- Conditional Expression

#### Next: Data types, memory storage classes, function call

Jan Faigl, 2017 **BE5B99CPL** – Lecture 02: Writing your program in C 53 / 53